# **SISTEMA AUTOMÁTICO PARA LA IDENTIFICACIÓN Y SEPARACIÓN NEUMÁTICA DE CONTAMINANTES EN EL VIDRIO PARA EL RECICLAJE POR MEDIO DE PROCESAMIENTO DE IMÁGENES**

*SYSTEM FOR THE IDENTIFICATION AND SEPARATION OF CONTAMINANTS IN THE GLASS FOR RECYCLING*

#### *Jesús Armando Morales Márquez* Universidad Autónoma Metropolitana, México *armandojmm85@gmail.com*

*Grethell Georgina Pérez Sánchez* Universidad Autónoma Metropolitana, México

*gpps@azc.uam.mx*

### *José Roberto Pérez Torres*

Tecnológico Nacional de México / TES de Coacalco, México *[jose.roberto@tesco.edu.mx](mailto:jose.roberto@tesco.edu.mx)*

#### *Juan Jesús Ocampo Hidalgo*

Universidad Autónoma Metropolitana, México *jjoh@azc.uam.mx*

**Recepción:** 11/noviembre/2022 **Aceptación:** 13/marzo/2023

## **Resumen**

Actualmente existen altos niveles de contaminación causados por los desechos generados por el ser humano, por tal motivo se deben tomar acciones para la reducción de desechos mediante el reciclaje de materiales como el plástico, el cartón y el vidrio. El sistema propuesto aporta una solución automática en la etapa de detección y separación de contaminantes en el vidrio, utilizando procesamiento digital de imágenes. La eficiencia en la detección del sistema es cercana al 100 % al modificar los parámetros de desempeño de umbral de binarización de la imagen y el tamaño en pixeles del contaminante. Primero se procesa el video que muestra el flujo de material para su separación, y posteriormente el sistema envía una señal a un conjunto de actuadores para accionar un mecanismo que permite la separación de los contaminantes del flujo de vidrio.

**Palabras Clave:** Contaminación, procesamiento digital de imágenes, vidrio para reciclaje.

#### *Abstract*

*Currently there are high levels of pollution caused by waste generated by humans, therefore actions must be taken to reduce waste by recycling materials such as plastic, cardboard and glass. The proposed system provides an automatic solution in the stage of detection and separation of contaminants in the glass, using digital image processing, presenting a detection efficiency close to 100% by modifying the performance parameters of the binarization threshold of the image and the size in pixels of the contaminant. First, the video showing the flow of material is processed for separation, and then the system sends a signal to a set of actuators to activate a mechanism that allows the separation of contaminants from the glass flow. Keywords: Digital image processing, glass for recycling, pollution.*

## **1. Introducción**

La contaminación en el planeta es un problema de importancia, por lo que se deben tomar acciones para reducir sus consecuencias como son el cambio climático y el calentamiento global. Ante esta problemática, la respuesta internacional se ha enfocado en el desarrollo de métodos para reducir el impacto ambiental [Merchán-Sanmartín, 2022], [Alcaraz-Londoño, 2022]. Además, se ha puesto atención en el desarrollo de sistemas que permitan la clasificación y separación de materiales [Fatimah, 2020], [ Sereda, 2019].

Considerando que el índice de emisiones de CO2 disminuye aproximadamente 28.41% por tonelada de vidrio fundido, una manera adecuada para reducir las emisiones de CO2 es con el reciclaje integral de los envases de vidrio [ANFEVI, 2020].

El vidrio es uno de los componentes más abundantes en la basura que se genera diariamente, éste se presenta en forma de botellas, cristalería, focos y en materiales defectuosos de empresas. Por lo que el proceso de identificación y separación de este material ha jugado un papel fundamental en la industria del reciclaje [Nimisha,

2016]. Generalmente los desechos de vidrio van acompañados de contaminantes de diversos tipos, incluyendo metales [Chen, 2006]. En el proceso de reciclaje se requiere tecnología que permita la separación de contaminantes del vidrio para poder ser reciclado [Dias, 2012].

Dentro de las cualidades del vidrio se encuentran el ser un material 100 % reciclable y con la capacidad de ser reciclado infinitas veces. Su reciclaje favorece el ahorro de energía, ayuda a reducir residuos y el empleo de materias primas [Reciclajes, 2015].

El vidrio debe ser separado y clasificado según su tipo que, generalmente, viene determinado por su color; verde, ámbar, azul o transparente. Después de su clasificación por color, la siguiente etapa consiste en la separación del material ajeno al vidrio como son las tapas metálicas, cerámicos, plástico o piedra. Toda vez que el vidrio está limpio de otros residuos se tritura para formar el calcín, el cual se somete a altas temperaturas para fundirse en un horno y así fabricar nuevos productos de vidrio [ANR, 2017].

En su mayoría, en las pequeñas y medianas empresas mexicanas de reciclaje de vidrio, el proceso de detección y separación de contaminantes en el vidrio se hace de forma manual, lo que impacta en el tiempo y calidad del proceso de limpieza de vidrio [Liao, 2021], [Farcomeni, 2008], figura 1.

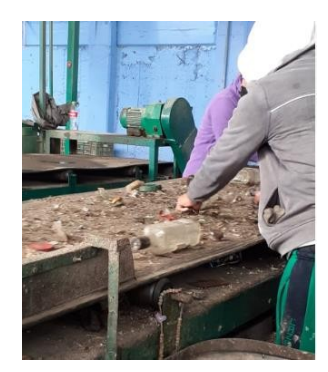

Figura 1 Proceso de separación manual en empresa mexicana de reciclaje de vidrio.

El presente trabajo se centra en automatizar la etapa de detección y separación de contaminantes en el vidrio, en un prototipo para la industria del reciclaje. Con el sistema propuesto se espera lograr una alta eficiencia de separación de

contaminantes en el vidrio a reciclar, [Liao, 2021], [Zhao, 2011]. El vidrio reciclado podría emplearse en la fabricación de productos que requieren una alta calidad, como lo son las botellas para bebidas [Bandyopadhyay, 2015].

Con la alternativa propuesta, la eficiencia de separación de contaminantes en el vidrio a reciclar y los tiempos utilizados para esta se mejoran respecto al proceso manual, aportando en el combate al cambio climático mediante el uso de sistemas para el manejo de residuos, [Ecovidrio, 2019], [Waldemar, 2016]. El prototipo propuesto realiza la identificación y separación de contaminantes en el vidrio empleando procesamiento digital de imágenes y automatización.

## **2. Métodos**

El desarrollo experimental se divide en cuatro módulos: el módulo de transporte de vidrio, el cual se encarga de mover el vidrio hacia la cabina de iluminación y video; el módulo de procesamiento de imágenes; el módulo controlador que recibe una señal cuando se detecta un contaminante; y el módulo actuador que consiste en un sistema neumático. En la figura 2 se muestra el diagrama a bloques general del sistema de detección y separación de contaminantes en el vidrio.

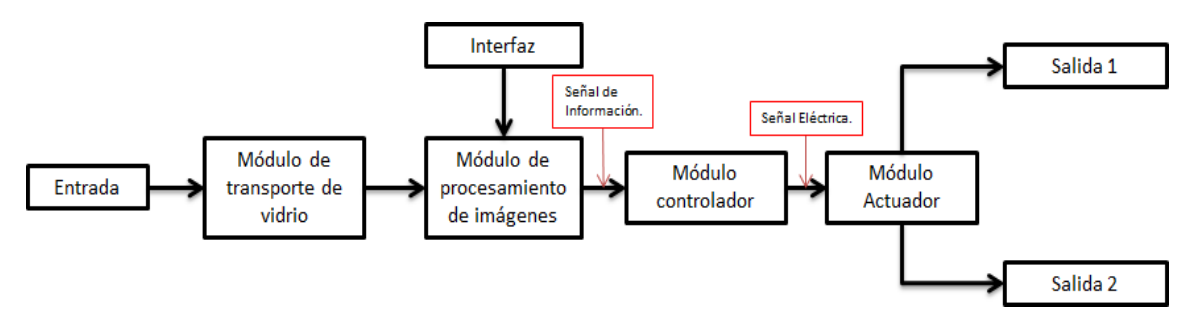

Figura 2 Diagrama a bloques del sistema de detección y separación de contaminantes.

#### **Módulo de transporte de vidrio**

El prototipo cuenta con una banda transportadora con malla (Figura 3), a la cual se le adaptó una banda negra que, además de no permitir que el vidrio caiga al transportarse por esta, el color negro ayuda para el procesamiento de la imagen (Figura 4).

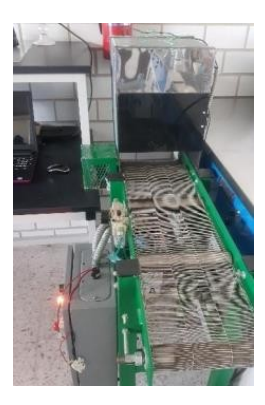

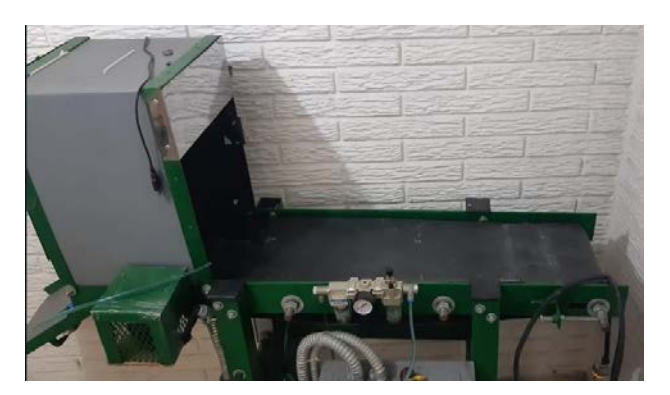

Figura 3 Prototipo con malla. Figura 4 Prototipo depurador de vidrio con banda negra.

#### **Módulo de procesamiento de imágenes**

Este módulo está destinado a la captura, análisis y procesamiento de las imágenes que, en conjunto, conforman el video transmitido desde la cámara digital. Las imágenes son procesadas para detectar algún contaminante en el flujo de vidrio para su posterior separación. A continuación, se describen los componentes de este módulo.

#### **Iluminación de la cabina**

Ya con el vidrio en la cabina, se requiere de iluminación para lograr una mejor captura del video. El prototipo cuenta con instalación eléctrica para un foco colocado en el techo de la cabina (Figura 5).

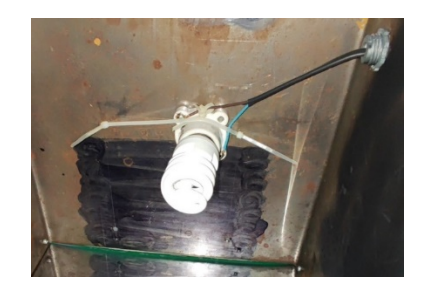

Figura 5 Posición de la cámara y foco dentro de la cabina.

#### **Captura de video**

Para la captura del video se utiliza una cámara web de características genéricas con una resolución de 1280x1024 pixeles, figura 6.

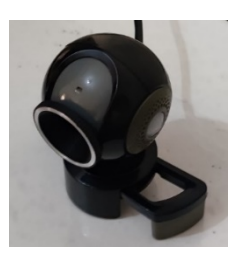

Figura 6 Cámara web empleada en el sistema de separación.

La cámara web se coloca justo delante del foco con vista hacia la banda para poder procesar la imagen en tiempo real que, cuando se detecta contaminante en el flujo de vidrio, manda la señal a los actuadores para activarlos y efectuar la separación de contaminantes. La figura 7 muestra una vista real de la cámara web.

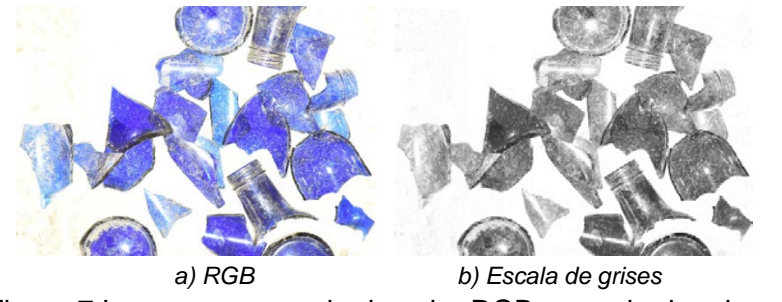

Figura 7 Imagen en espacio de color RGB y escala de grises.

### **Módulo de procesamiento de imágenes**

El procesamiento digital de las imágenes es el "cerebro" del sistema, ya que en este módulo se detectan los contaminantes presentes en el flujo de vidrio mientras es transportado por la banda. El método para determinar la existencia de un contaminante se explica a continuación:

- El sistema transmite el video durante el tiempo que se encuentra activo el módulo de procesamiento de imágenes, paralelamente, este es analizado imagen por imagen, ya que un video es una sucesión de imágenes. El procesamiento analiza cada imagen que compone el video de manera rápida, por lo que trabaja en tiempo real.
- Cada imagen del video se encuentra en el espacio de color RGB, por lo que se convierte a escala de grises, lo que permite un procesamiento más rápido y efectivo. Dado que una imagen está compuesta de un conjunto de

elementos (pixeles), donde cada píxel representa un tono de gris que puede ir desde el valor 0 (representando el color negro), hasta el valor 255 (representando el blanco). La figura 7 muestra una imagen en espacio de color RGB y su versión en tonos de gris.

• Una imagen en escala de grises puede ser binarizada al reemplazar el valor de todos los pixeles en ésta, cuando el valor de tono de gris es mayor a un umbral determinado, sustituye los pixeles con el valor 1 y reemplaza el resto (con valor de tono de gris por debajo del umbral definido) con el valor 0. El umbral puede ser establecido entre valores 0 y 1 y el rango de valores sobre el cual el umbral es calculado depende de los valores mínimo y máximo encontrados entre todos los pixeles de una imagen en escala de grises. La figura 8 muestra una imagen en escala de grises y la misma imagen binarizada como se explicó previamente con valores de umbral de 0.2, 0.5 y 0.9. Durante las pruebas realizadas se utilizaron distintos valores del umbral, siendo el valor de 0.3 el que presentó una identificación de posibles contaminantes más adecuada.

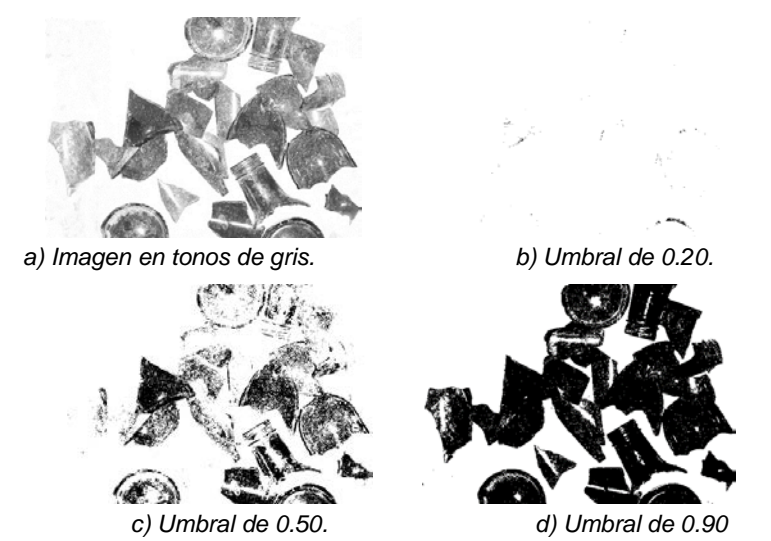

Figura 8 Imagen en tonos de gris, procesadas con umbrales 0.20, 0.5 y 0.9.

• Una vez que la imagen ha sido binarizada, se procede a analizar su contenido para identificar elementos contaminantes. Este análisis se lleva a cabo determinando el tamaño de las regiones identificadas como contaminante. El tamaño está determinado por el número de pixeles que forman parte del posible contaminante. Durante las pruebas desarrolladas se encontró que el tamaño con mayor efectividad es para aquellas regiones de la imagen con un tamaño igual o superior a 300 píxeles.

Ahora bien, el procedimiento explicado anteriormente funciona para cuando se desea procesar vidrio transparente, donde la imagen RGB es convertida a tonos de 50gris. Dado que existen otros tres colores de vidrio disponibles (ámbar, verde y azul), y el espacio de color RGB contiene los 3 colores de vidrio que se procesan, es posible aplicar el mismo mecanismo empleando para cada color de vidrio alguno de los colores del espacio RGB. Una imagen a color en dicho espacio está conformada por la combinación de tonos de los 3 colores. Entonces, cuando se desea procesar vidrio color ámbar, se utiliza la capa que corresponde al color rojo en la imagen; cuando se desea procesar vidrio verde, el sistema trabaja con la capa correspondiente al color verde, y finalmente cuando se desea procesar vidrio azul, se trabaja con la tercera capa de la imagen que corresponde al color azul.

#### **Interfaz**

La interfaz del sistema de separación de vidrio y contaminante se desarrolló en Matlab. La interfaz permite seleccionar al color de vidrio que se va a procesar en la separación (ámbar, azul, verde o transparente) donde el usuario es capaz de seleccionar el vidrio con el que se va a trabajar. La interfaz también muestra el video de la cámara web en tonos de gris, y en la parte media encuentra una subsección del video enfocado en el final de la banda (donde se llevará a cabo el proceso de separación). En esta sección el video ha sido procesado y binarizado (es decir, el video ha sido transformado en dos colores, blanco y negro), mostrando en color negro el fondo correspondiente a la banda, y en blanco aquellos objetos que dependiendo de su color e iluminación resaltan del fondo.

Finalmente, en la parte inferior se muestra una pequeña subsección del video binarizado donde se analiza el contenido para determinar si los objetos que se muestran en color blanco (que corresponderían a los contaminantes), son de un determinado tamaño (esto es totalmente parametrizable). De cumplirse con el tamaño determinado, el programa manda una señal para que el mecanismo separador se accione y lance una ráfaga de aire, separando el contaminante del flujo de vidrio, figura 9. Del lado derecho se cuenta con tres secciones. La imagen superior muestra el video de la cámara web en escala de grises, esto para facilitar el proceso, aunque el video es transmitido originalmente en espacio de color RGB; en la segunda imagen vemos el video con el filtro aplicado para cada color de procesamiento. En la tercera imagen se muestra la parte seleccionada que es procesada, no se toma toda la imagen en la detección para evitar posible ruido. Cabe mencionar que el mecanismo de separación se encuentra al final de la banda. En el recuadro azul se muestra la parte que se procesa para la detección del contaminante, por lo que en cuanto este pasa por ese punto, el sistema lo detecta y eliminar.

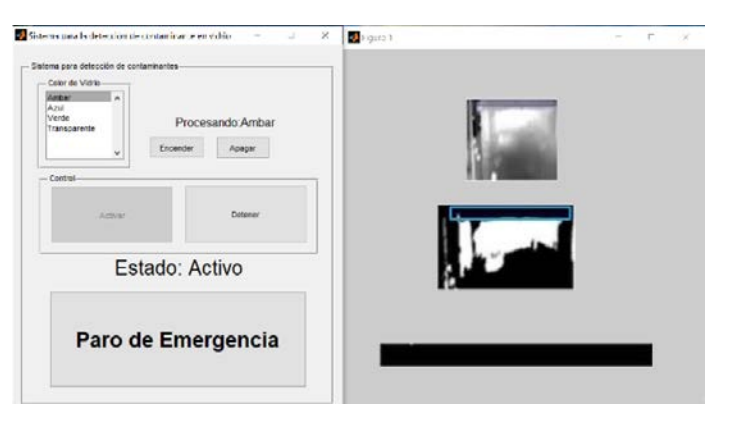

Figura 9 Interfaz del sistema desarrollada en Matlab.

#### **Módulo controlador**

En el módulo controlador se tiene la intercomunicación de la computadora (encargada de procesar la información) y el Arduino. Cuando la aplicación desarrollada en Matlab detecta un contaminante en el video procesado, envía una señal eléctrica que es amplificada con una etapa de potencia, notificando así al PLC para que éste active los actuadores. En la figura 10 se muestra el diagrama de conexión. El optoacoplador funciona como un interruptor, por lo que, cuando el Arduino envía la señal se enciende el diodo led, lo que es captado por el fototransistor que, al recibir la señal, funciona como un circuito cerrado permitiendo el paso de 24 V de la fuente hacia el PLC.

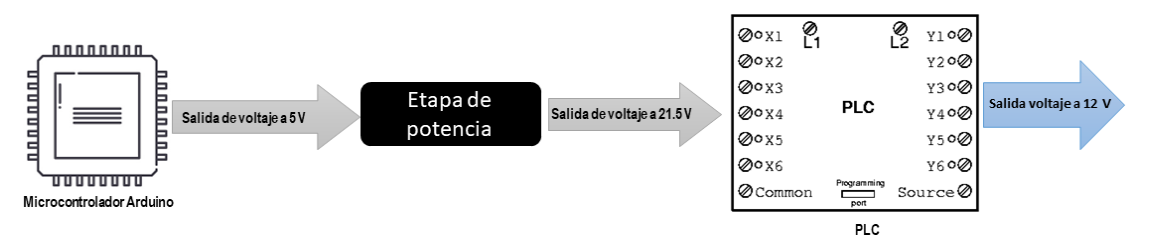

Figura 10 Diagrama de conexión entre el microcontrolador y PLC.

Para esta etapa se diseñó un circuito con un optoacoplador 4n35, cuyo diagrama se muestra en la figura 11. Como se observa, el optoacoplador funciona como un interruptor que, cuando el microcontrolador envía una señal de 5 V, se enciende el led, siendo captado por el fototransistor, el cual al recibir la señal funciona como un circuito cerrado, dejando pasar los 24 V de la fuente hacia el PLC, representado en el diagrama por un voltímetro.

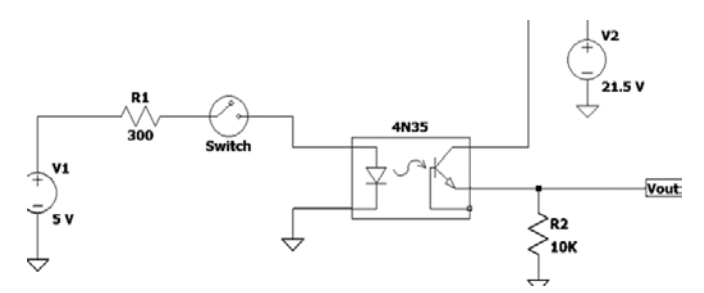

Figura 11 Diseño de circuito con optoacoplador.

El potenciómetro funciona como un regulador de voltaje (por seguridad del equipo) de 0 a 24 V. Se determinó que el voltaje mínimo con el que se activan las electroválvulas es 22.6 V. La figura 12 muestra la configuración de conexión del potenciómetro regulador de voltaje.

#### **Módulo actuador**

Este módulo recibe la señal eléctrica del PLC y activa las electroválvulas. El sistema neumático consta de un compresor conectado a un filtro de aire que elimina

la humedad para evitar daños en la electroválvula. El filtro está conectado directamente a las electroválvulas que se encuentran normalmente cerradas y cuando se detectan contaminantes, las electroválvulas se abren dejando pasar el aire por unas mangueras que aumenten la presión de salida para poder expulsar los contaminantes. La figura 13 muestra el diagrama de interconexión de la etapa neumática.

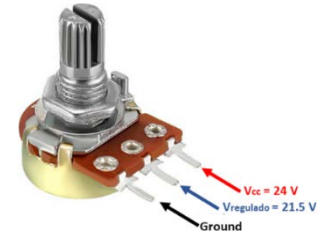

Figura 12 Conexión del potenciómetro para regular voltaje.

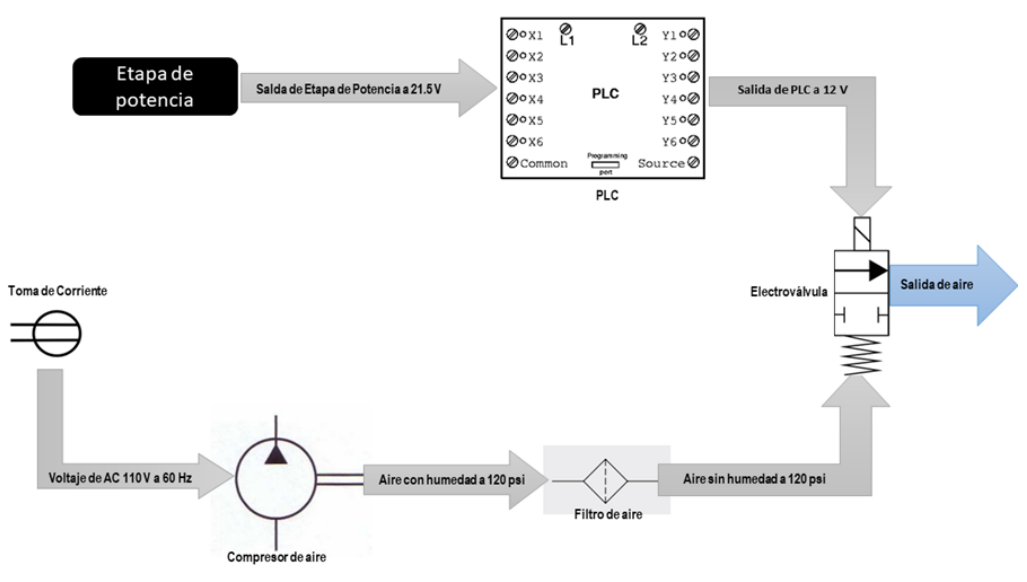

Figura 13 Diagrama del sistema neumático propuesto.

#### **Salidas**

El prototipo cuenta con dos salidas, una para el vidrio triturado y otra para el contaminante detectado. Para obtener estas dos salidas se toma una rampa que es colocada al final de la banda transportadora, dividida en dos partes; una donde se deslizan los contaminantes y otra donde se desliza el vidrio. La figura 14 muestra la salida.

Observamos en la figura 14 que la salida de aire se encuentra antes de la barrera intermedia, esto porque el vidrio con contaminantes va a caer desde la banda hacia la rampa, y cuando exista la detección de un contaminante la electroválvula se activa arrojando el contaminante al carril izquierdo, dejando en el carril derecho el vidrio.

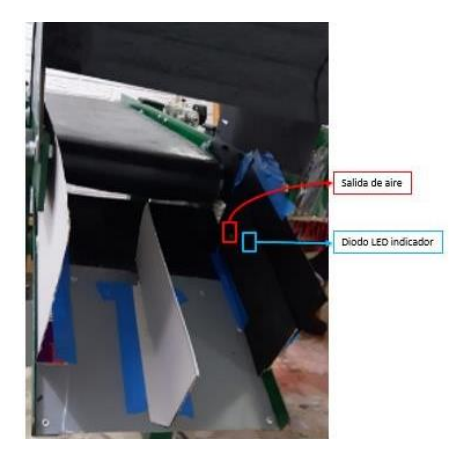

Figura 14 Salida del prototipo depurador de vidrio.

### **3. Resultados**

Se realizaron diversas pruebas de imagen para el correcto funcionamiento del prototipo. Es importante mencionar que el programa tiene dos parámetros que se pueden controlar para una mejor detección, como es el caso del umbral en tonos de gris; figura 15. Del lado izquierdo se observa un umbral medio y del lado derecho un umbral bajo.

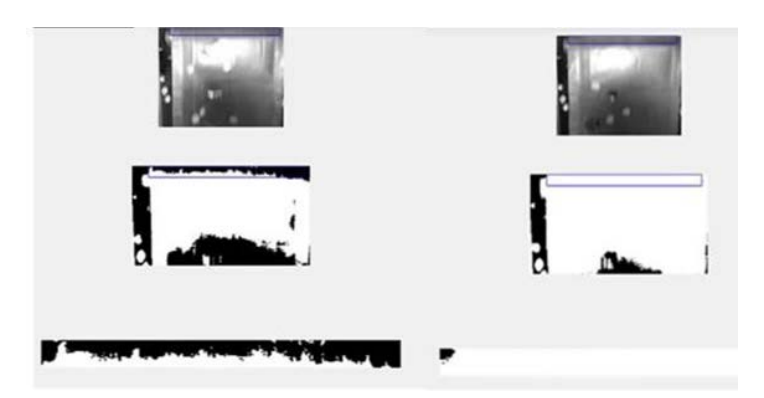

Figura 15 Imágenes de prueba con diferente valor de umbral.

También se puede controlar el tamaño del contaminante, por lo que, si se elige un tamaño muy grande, los contaminantes de pequeños podrían pasar sin ser detectados.

La figura 16 muestra pruebas con vidrio de diferente color al proceso seleccionado. Para este caso el prototipo funciona, sin embargo, se tiene una mejor precisión cuando el color del proceso seleccionado y el del vidrio que pasa por la banda coinciden. En la figura 16 se puede observar que el proceso seleccionado es ámbar, con el vidrio en color azul, y en la prueba que se realizó, el prototipo funcionó de manera correcta. Durante las pruebas realizadas, del 100% de contaminantes presentes en el vidrio, el nivel de eficiencia alcanzado fue de 95%. Considerando que este proceso actualmente requiere trabajo humano para asegurar eficiencia, el nivel alcanzado con la propuesta de automatización descrita es alto, por lo que es una opción viable y con mucho potencial para su aplicación industrial.

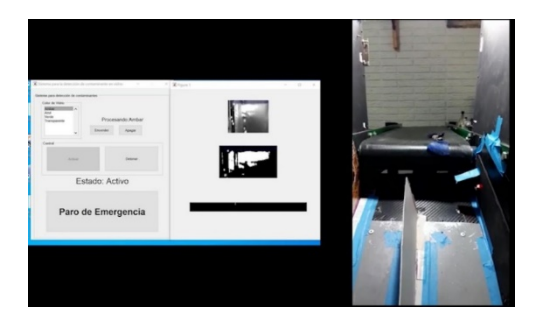

Figura 16 Salida del prototipo depurador de vidrio.

Se colocó un diodo LED, el cual se enciende cuando se detecta un contaminante. En la figura 17 se muestran los dos estados mencionados, de lado izquierdo sin detección de contaminante y de lado derecho cuando se detecta un contaminante.

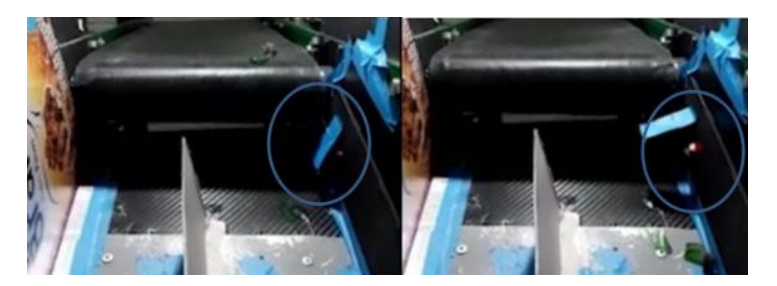

Figura 17 Estados a la salida del prototipo.

**Pistas Educativas Vol. 44 -** *ISSN: 2448-847X Reserva de derechos al uso exclusivo No. 04-2016-120613261600-203 http://itcelaya.edu.mx/ojs/index.php/pistas*  $\sim$ 627 $\sim$ 

Las pruebas finales se realizaron colocando vidrio y contaminante en la banda midiendo la proporción de contaminante detectado, contrastándolo contra el contaminante que realmente se encontraba en el flujo. Los resultados obtenidos fueron satisfactorios ya que la detección funciona con una alta proporción de precisión. Cuando el procesamiento del video detectó algún contaminante, una señal fue enviada a las electroválvulas para accionar la salida de aire para separar el contaminante. La figura 18 muestra las gráficas que indican la proporción de contaminante detectado al variar los parámetros de "Umbral" y el "Tamaño de contaminante". Se puede observar que la mayor eficiencia se obtiene con los parámetros de desempeño "Umbral" de tono de gris sobre la imagen= 0.3 y "Tamaño en pixeles del contaminante" detectado=300.

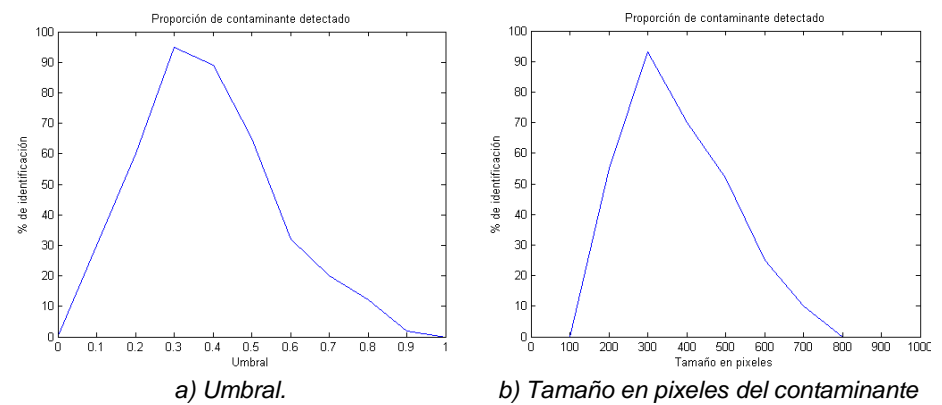

Figura 18 Proporción de contaminante detectado con diferentes parámetros.

## **4. Discusión**

El sistema presentado consta de diferentes etapas. En la primera etapa se acondicionó el prototipo con la iluminación adecuada, además se implementó y ajustó la posición de la cámara para el mejor ángulo de visión de la banda transportadora.

En la segunda etapa se implementó el circuito de potencia con el uso de un optoacoplador, interconectando al microcontrolador con el PLC. Se programó el microcontrolador mediante Matlab para trabajar el proyecto con un solo lenguaje de programación. De esta manera se logró la conexión; Computadora → microcontrolador  $\rightarrow$  PLC.

En la tercera etapa se realizó el proceso de detección de contaminantes empleando un umbral respecto al tono de gris para vidrio transparente, o bien empleando la versión en tonos de gris para cada capa correspondiente para cada uno de los colores de vidrio: la capa roja de la imagen para vidrio ámbar, la capa verde de la imagen para el vidrio verde, o la capa azul, para el vidrio azul. Además, se hicieron pruebas empleando un segundo parámetro que fue el tamaño mínimo del contaminante.

En la cuarta fase se realizaron las pruebas para la evaluación y mejoramiento del prototipo. A la rampa que se encuentra a la salida de la banda transportadora, se le agregó un separador para que el contaminante pudiera ser separado del flujo del vidrio cuando el sistema lo detecte y accione el mecanismo neumático diseñado para tal fin.

Al observar los resultados de las pruebas se puede concluir que el prototipo funciona correctamente. En la figura 18 se muestran los resultados de las pruebas realizadas con variación en los parámetros de umbral y tamaño del contaminante. La figura 18a muestra el resultado al medir la proporción de detección de vidrio variando el umbral en los tonos de gris de las imágenes que componen el video que muestra el flujo de vidrio. Los mejores resultados se encontraron en un umbral con valor de 0.3. La figura 18b muestra la proporción de detección de vidrio variando el tamaño del contaminante presente en el vidrio. En este caso los mejores resultados se alcanzaron con tamaños cercanos a 300 pixeles.

Por lo anterior, podemos inferir que la detección de contaminantes mediante procesamiento de imágenes se logra con una eficiencia cercana al 100 %, logrando la separación de los contaminantes del vidrio.

Para continuar con el proyecto se tiene planeado como trabajo futuro, la adaptación de la interfaz del sistema para integrar una base de conocimiento que permita mejorar el funcionamiento del sistema por medio de inteligencia artificial.

## **5. Conclusiones**

Las pruebas desarrolladas mostraron un grado de eficiencia alto, cercano al 100% en el proceso de detección y separación de contaminantes para vidrios de diferentes colores, por lo que la propuesta del presente trabajo es una opción viable para proponer un sistema para la limpieza de vidrio destinado a reciclaje. Dada la alta eficiencia del proceso de detección, esto impacta en la calidad del vidrio limpio que se puede proporcionar a la industria, cuyos estándares para el reciclaje de vidrio son altos.

El prototipo presentado podría entonces ser adaptado para trabajar a nivel industrial, ajustando parámetros de desempeño como la velocidad de la banda, el tamaño de contaminante y la iluminación para la correcta detección.

## **6. Bibliografía y Referencias**

- [1] Alcaraz-Londoño, L. M. & Ortiz-Clavijo, L. F., & Gallego Duque, C. J., & Gutiérrez Betancur, S. A. Review on techniques of automatic solid waste separation in domestic applications. Bulletin of Electrical Engineering and Informatics, Vol. 11, No. 1, febrero, 2022.
- [2] ANFEVI, (Asociación Nacional de Fabricantes de Envases de Vidrio), (2020). Medio Ambiente. Available: http://www.anfevi.com/el-envase-devidrio/medio-ambiente/.
- [3] ANR (Agrupación Nacional de la Recuperación). El reciclaje del vidrio. Gremi de recuperación de Catalunya., No. 101, pp. 6-8. 2017.
- [4] Bandyopadhyay, Y. Glass Defect Detection and Sorting Using Computational Image Processing. International Journal of Emerging Technologies and Innovative Research, vol. 2, pp. 73–75, Jun. 2015.
- [5] Chen, D., & Masui, H., & Miyoshi, H., & Akai T., & Yazawa T. Extraction of heavy metal ions from waste colored glass through phase separation. Waste Management, vol. 26, no. 9, pp. 1017–1023, Jan. 2006.
- [6] Ecovidrio, (2019). La cadena de reciclaje del vidrio, un ejemplo de sostenibilidad. Available: https://hablandoenvidrio.com/la-cadena-dereciclado-de-vidrio-un-ejemplo-de-sostenibilidad/.
- [7] Farcomeni, A., & Serranti, S., & Bonifazi, G., Non-parametric analysis of infrared spectra for recognition of glass and glass ceramic fragments in recycling plants. Waste Management, vol. 28, no. 3, pp. 557–564, Jan. 2008.
- [8] Dias, N. & Carvalho, M. Novel equipment to separate contaminants from glass cullet., Jun. 2012.
- [9] Fatimah, Y.A., & Widiantob, A. & Hanafi, M. Cyber-physical System Enabled in Sustainable Waste Management 4.0: A Smart Waste Collection System for Indonesian Semi-Urban Cities, 17th Global Conference on Sustainable Manufacturing, Shangai, China, Octubre, 2019.
- [10] Liao, L., & Wu, Y. An Efficient Broken Glass Sorting Device Based on Color Detection and Human-Machine Interactive. International Conference on Advances in Optics and Computational Sciences, Ottawa, Canada. 2021.
- [11] Merchán-Sanmartín, B., & Carrión-Mero, P. & Suárez-Zamora, S., & Aguilar-Aguilar, M., & Berrezueta, E. Design of a Solid Waste Separation, Valuation and Recycling Centre on a University Campus. Case Study. International Journal of Sustainable Development and Planning. Vol. 17, No. 4, Julio, 2022.
- [12] Nimisha S. G., & Deepthi V., & Mayakunnath, & Rejeth, P. S., & Badsha T. S., & Nikhil B. C. Automatic Waste Segregation. Proceedings of the Second International Conference on Intelligent Computing and Control Systems, Hyderabad, India, 2016.
- [13] Reciclajes AVI S.L.U. (2015). La importancia de reciclar vidrio. Available: [http://reciclajesavi.es/la-importancia-de-reciclar-vidrio/.](http://reciclajesavi.es/la-importancia-de-reciclar-vidrio/)
- [14] Sereda, T. G., & Kostarev, S. N. Development of automated control system for waste sorting. Advanced Technologies in Material Science, Mechanical and Automation Engineering. Krasnoyarsk, Federación Rusa. 2019.
- [15] Waldemar, K. Opto-pneumatic Separators in Waste Management. Journal of the Polish Mineral Engineering Society. Polonia, Junio, 2016.
- [16] Zhao, J., & Kong, Q., & Zhao, X., &, Liu, J., & Liu, Y. A method for Detection and Classification of Glass Defects in Low Resolution Images, 2011.